## **MPO TRIO**

#### **Název projektu:**

Výzkum a vývoj pokročilé kolaborativní robotické platformy a její aplikace ve výrobě elektronických komponent

(FV 10044)

Prototyp

## **Prototyp kolaborativního robotu**

## **(Technická a uživatelská dokumentace)**

Martin Švejda (ZČU), Arnold Jáger (ZČU), Vlastimil Šetka (ZČU), David Tolar (SM), Petr Barták (SM), Jiří Barták (SM), Ondřej Houra (SM)

28. prosince 2019

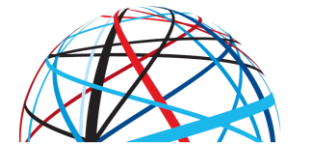

MINISTERSTVO<br>PRŮMYSLU A OBCHODU

#### **Identifikátor účastníka projektu:**

ZČU: Západočeská univerzita v Plzni, IMI: Integrated Micro-Electronics Czech Republic s.r.o.,

SM: SmartMotion s.r.o.

## Popis úkolu z přihlášky projektu

[Gprot] Prototyp architektury kolaborativního robotu vyvinutý s ohledem na specifické požadavky pilotní aplikace. S využitím vyvinutých kompaktních aktuátorů bude realizována plně otevřená robotická architektura s možností pružného a efektivního přizpůsobení (TRL 6).

### Popis robotu

Vyvinutý robot, viz Obrázek 1, je určen především k aplikacím pick & place (konkrétně pro polohování desek PCB v pilotní aplikaci partnera IMI). Konstrukce robotu je založena na kompaktních aktuátorech [1], které reprezentují jednotlivé klouby robotu. Robot je navržen jako sériový kinematický řetězec se 7 stupni volnosti.

Robot se od standardních koncepcí průmyslových robotů vyznačuje především následujícími vlastnostmi:

- Unikátní redundantní 7 DoF (Degrees of Freedom) konstrukce (zvýšené pohybové možnosti, optimalizace pohybu).
- Modularita v uspořádání kloubů (v případě potřeby možnost rekonfigurace kloubů díky kompaktnímu designu).
- Pokročilé možnosti navádění robotu (učení) založené na citlivém taktilním ovládání koncového efektoru robotu pomocí připojeného senzoru (6DoF space mouse).
- Otevřenost systému řízení (kontroleru) pro možnosti integrace vlastních algoritmů řízení.

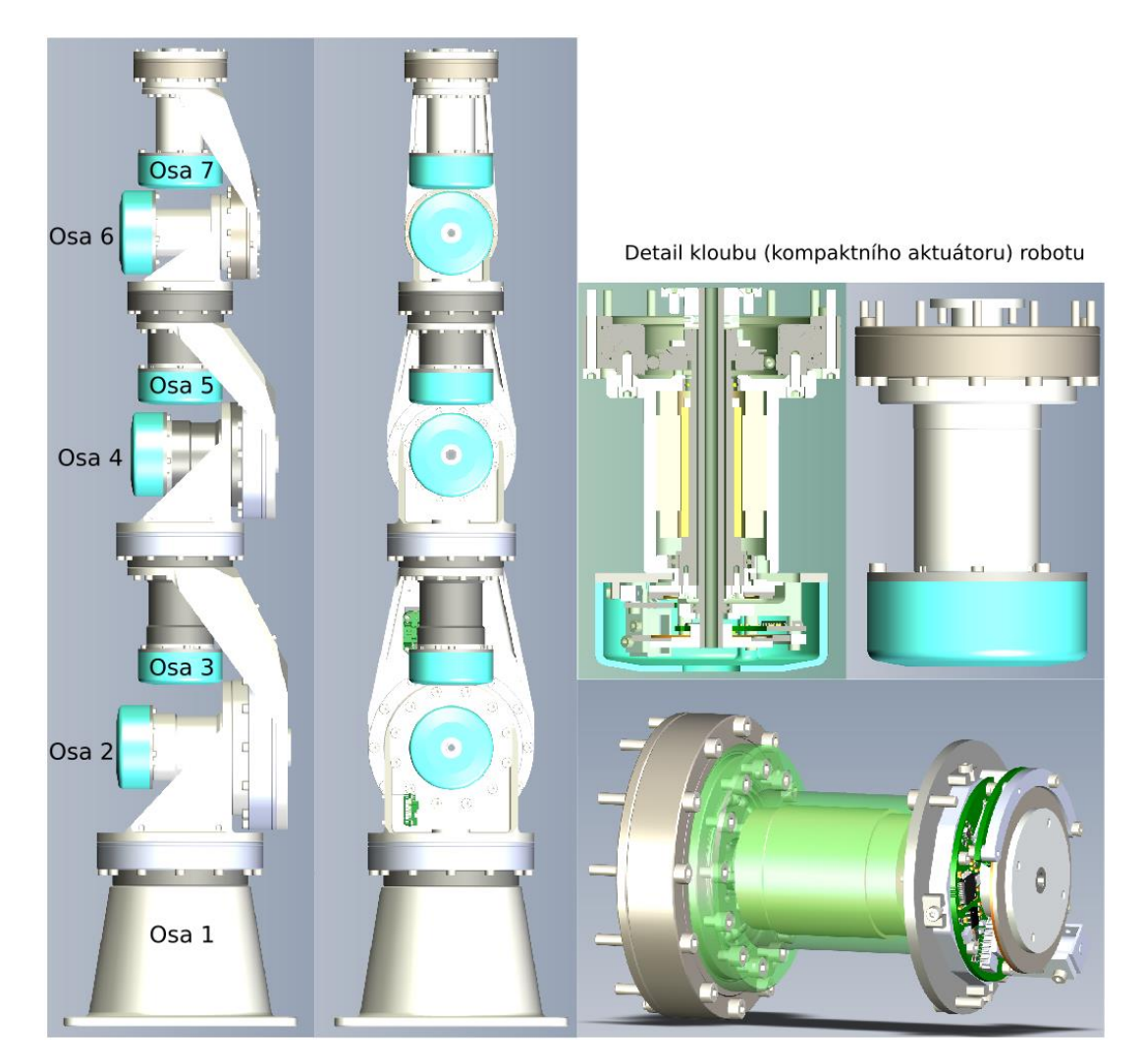

Obrázek 1: CAD model robotu

## Technická specifikace robotu

 $\overline{a}$ 

Technickou specifikaci robotu shrnuje Tabulka 1. Robot sestává ze 4 variant kompaktních aktuátorů (dle užitného zatížení), jejichž parametry jsou podrobně dokumentovány v [1].

| Kinematické parametry                                               | Popis                                                                                           |               |                  |               |  |
|---------------------------------------------------------------------|-------------------------------------------------------------------------------------------------|---------------|------------------|---------------|--|
| Počet stupňů volnosti (počet aktivně<br>řízených kloubů)            | $\overline{7}$                                                                                  |               |                  |               |  |
| Rozsahy pohybu kloubů (Obrázek 1 -<br>robot v nulové poloze kloubů) |                                                                                                 |               |                  |               |  |
|                                                                     | Osa 1                                                                                           | $+/- 370$ deg | Osa 4            | $+/- 107$ deg |  |
|                                                                     | Osa 2                                                                                           | $+/- 102$ deg | Osa 5            | $+/- 370$ deg |  |
|                                                                     | Osa 3                                                                                           | $+/- 370$ deg | Osa 6            | $+/- 103$ deg |  |
|                                                                     |                                                                                                 |               | Osa 7            | $+/- 370$ deg |  |
|                                                                     |                                                                                                 |               |                  |               |  |
| Maximální rychlosti kloubů                                          |                                                                                                 |               |                  |               |  |
|                                                                     | Osa 1                                                                                           | 113 $deg/s$   | Osa 4            | 225 deg/s     |  |
|                                                                     | Osa <sub>2</sub>                                                                                | $150$ deg/s   | Osa <sub>5</sub> | 225 deg/s     |  |
|                                                                     | Osa 3                                                                                           | $150$ deg/s   | Osa <sub>6</sub> | 360 deg/s     |  |
|                                                                     |                                                                                                 |               | Osa 7            | 360 deg/s     |  |
|                                                                     |                                                                                                 |               |                  |               |  |
| Pracovní prostor <sup>1</sup> [VxŠxH]                               | S libovolnou orientací efektoru: cca 50x50x50 cm<br>S fixní orientací efektoru: cca 30x20x20 cm |               |                  |               |  |
| Momentové (hmotnostní parametry)<br>parametry                       | Popis                                                                                           |               |                  |               |  |
| Momentové zatížení kloubů                                           |                                                                                                 |               |                  |               |  |
|                                                                     | Osa 1                                                                                           | 109 Nm        | Osa 4            | 50 Nm         |  |
|                                                                     | Osa <sub>2</sub>                                                                                | 80 Nm         | Osa <sub>5</sub> | 27 Nm         |  |
|                                                                     | Osa <sub>3</sub>                                                                                | 80 Nm         | Osa 6            | 13 Nm         |  |
|                                                                     |                                                                                                 |               | Osa 7            | 13 Nm         |  |
| Nosnost robotu                                                      | Staticky: 2.2 kg<br>Dynamicky (při nominální rychlosti): 1.3 kg                                 |               |                  |               |  |

<sup>1</sup> *Pracovní prostor s libovolnou orientací efektoru* znamená, že robot dosáhne do daného bodu ve vymezeném pracovním prostoru s nějakou orientací koncového efektoru. *Pracovní prostor s fixní orientací efektoru* znamená, že robot dosáhne do daného bodu ve vymezeném pracovním prostoru ve všech orientacích koncového efektoru.

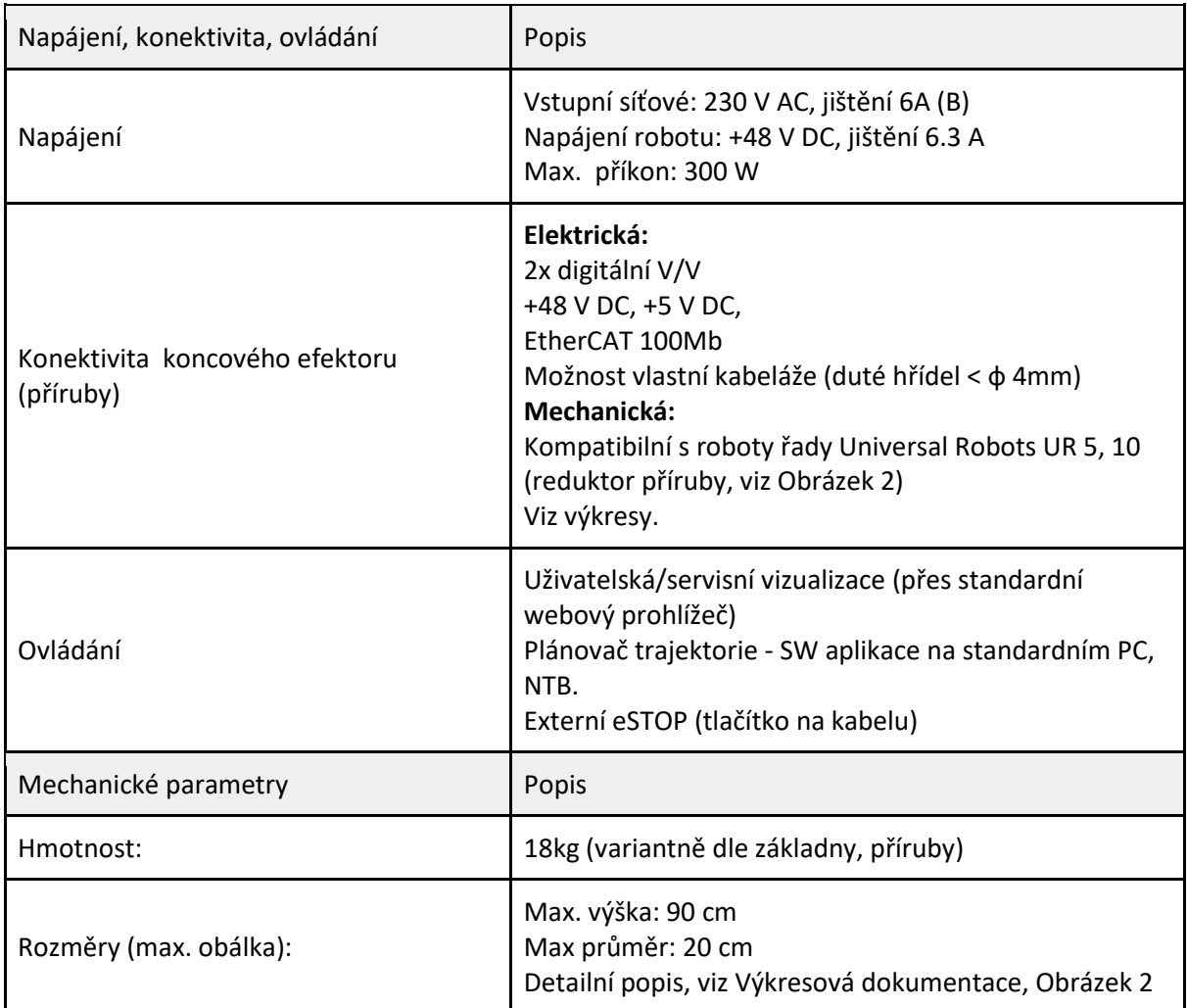

Tabulka 1: Parametry robotu

# Výkresová dokumentace robotu

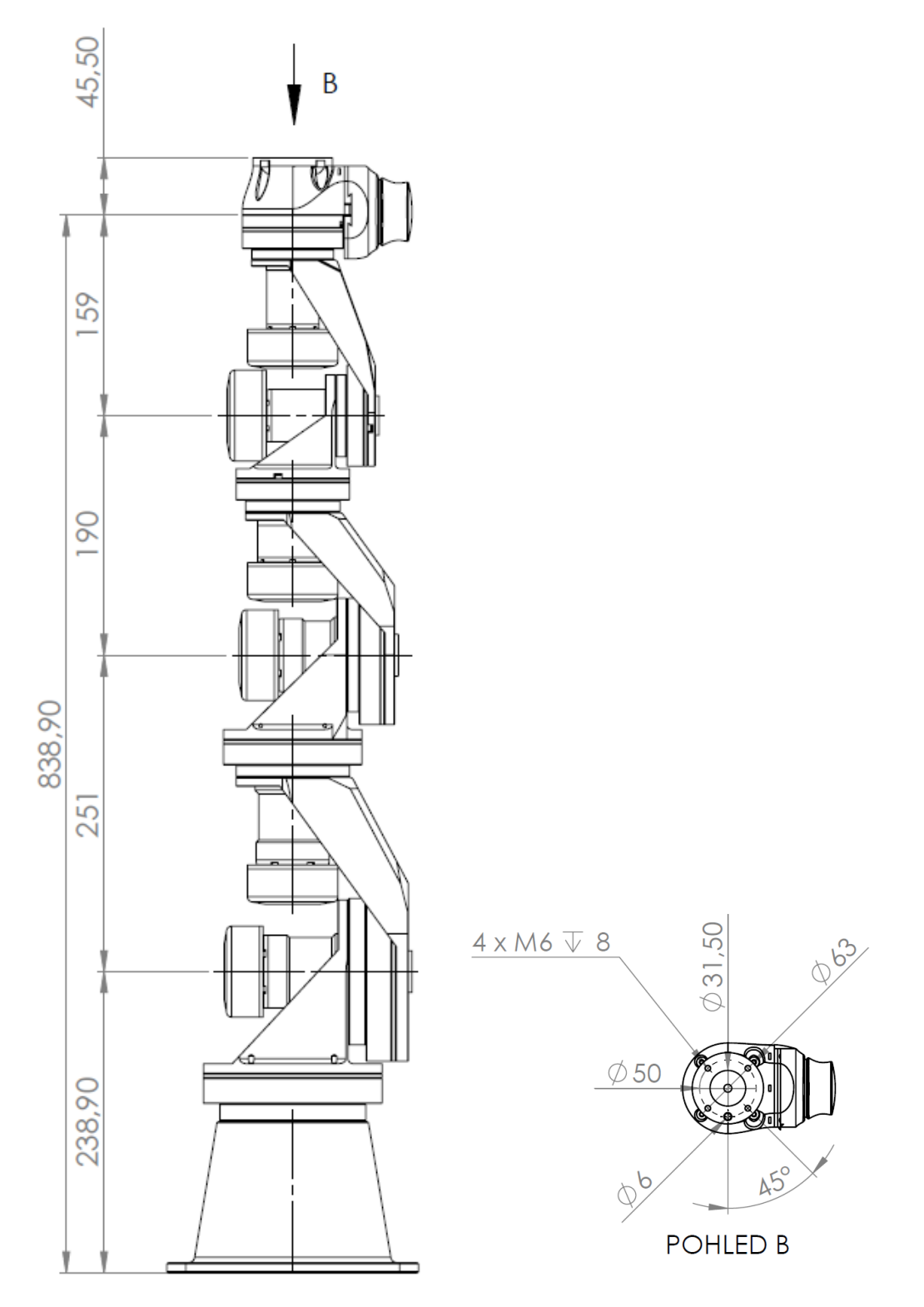

Obrázek 2: Rozměry robotu

Více, viz samostatný dokument [4].

## Elektrické zapojení

Součástí robotu je kontroler, viz Obrázek 3, realizující následující funkce:

- Výkonové napájení, jištění (zdroje, jističe)
- Běh řídicích algoritmů (řídicí průmyslové PC ), komunikace (EtherCAT)
- Management externích signálů (externí rozšiřující I/O karty např. logické, analogové signály)
- Bezpečnostní funkce (eSTOP, safety relé, atd.) => Safety Torque Off
- Operátorské ovládání (průmyslový tablet, 3D myš)

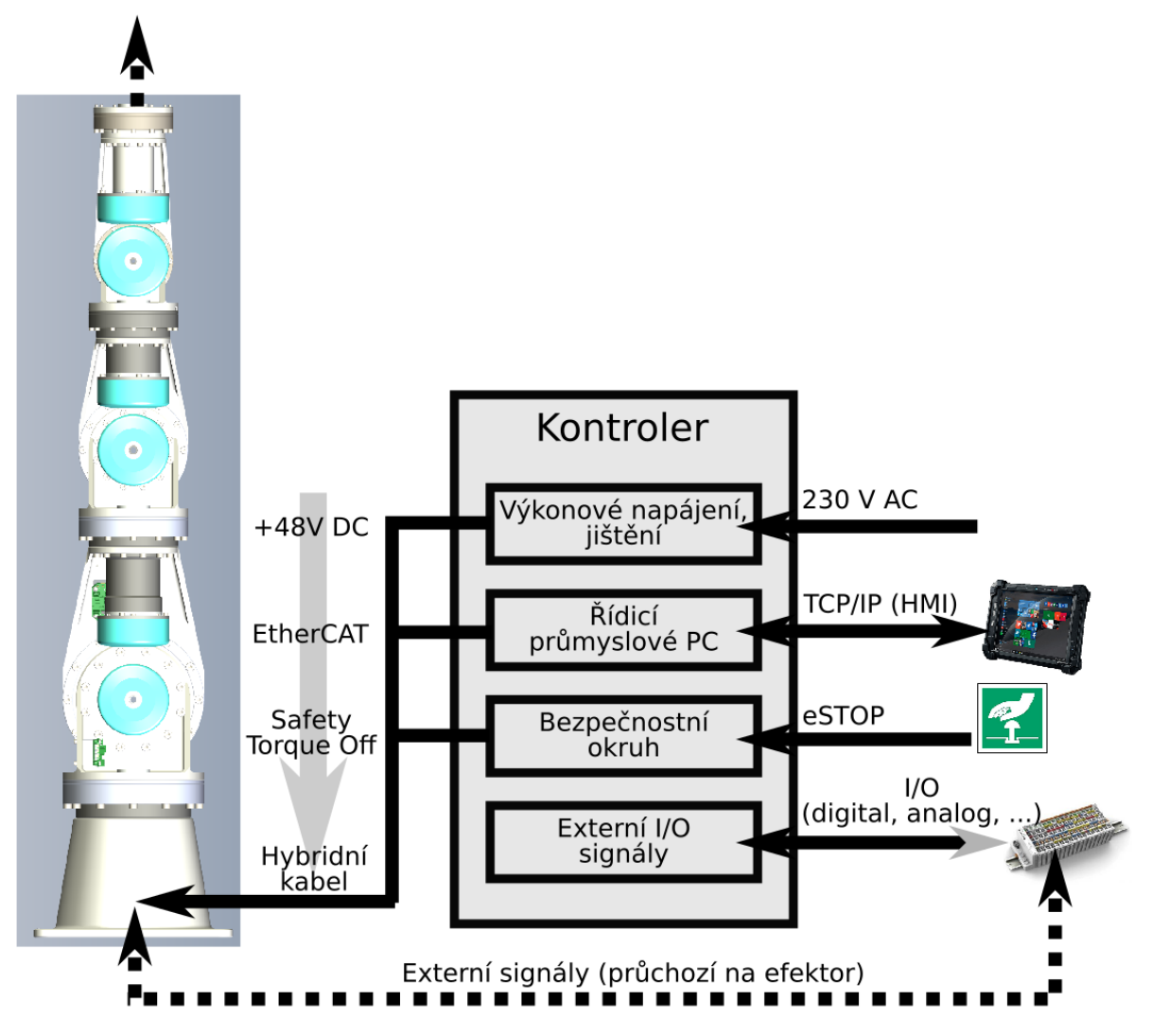

Obrázek 3: Elektrické zapojení robotu

## Řídící systém robotu

Řídicí systém robotu je implementován v řídicím systému reálného času REXYGEN [2], a je koncipován ve dvou úrovních (Úroveň 1, Úroveň 2). První úroveň (Úroveň 1) řídicího systému je zabezpečena vlastním řízením dílčích kompaktních aktuátorů, tak jak je popsáno v [1]. Vrstva 2 řídicího systému kompaktních aktuátorů, viz Obrázek 4, zajišťuje interface mezi těmito dvěma úrovněmi řídicího systému robotu.

Úroveň 2 zabezpečuje koordinované řízení celého robotu. Dílčí funkce jednotlivých vrstev řízení jsou popsány v Tabulce 2.

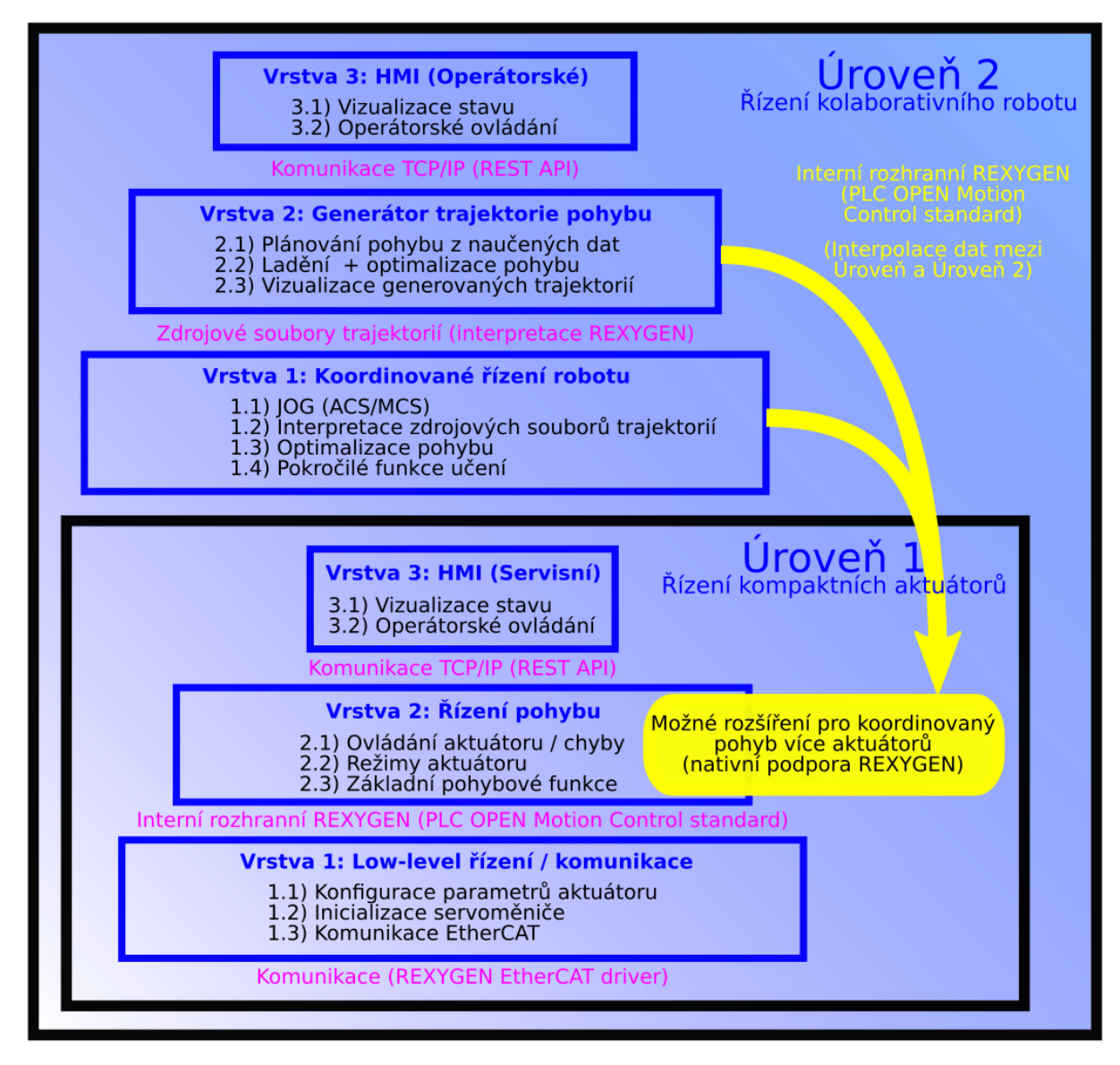

Obrázek 4: Úrovně (a vrstvy) řídicího systému robotu

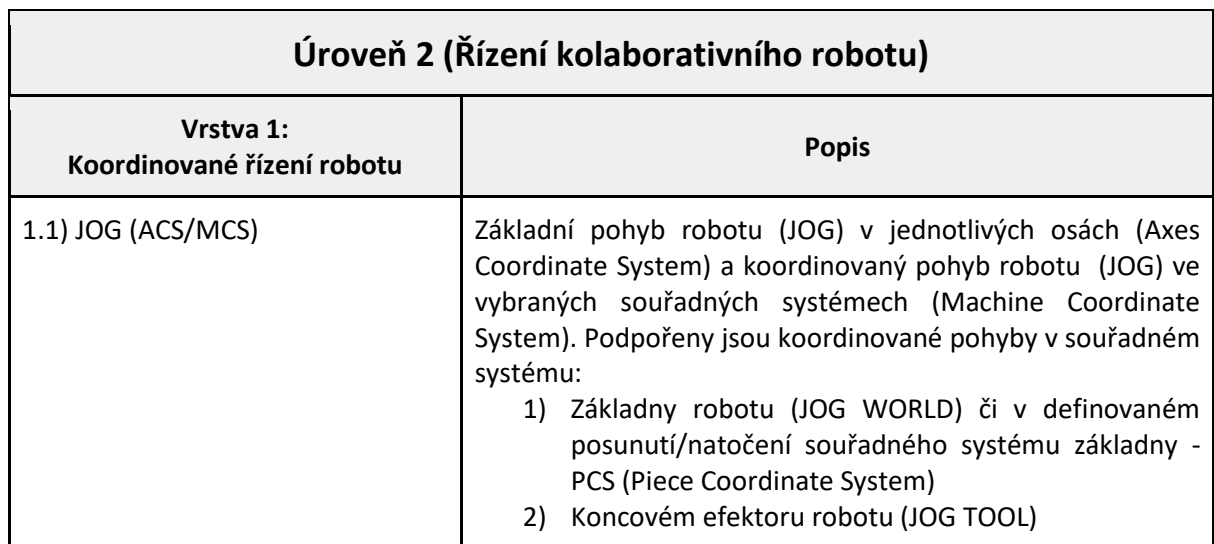

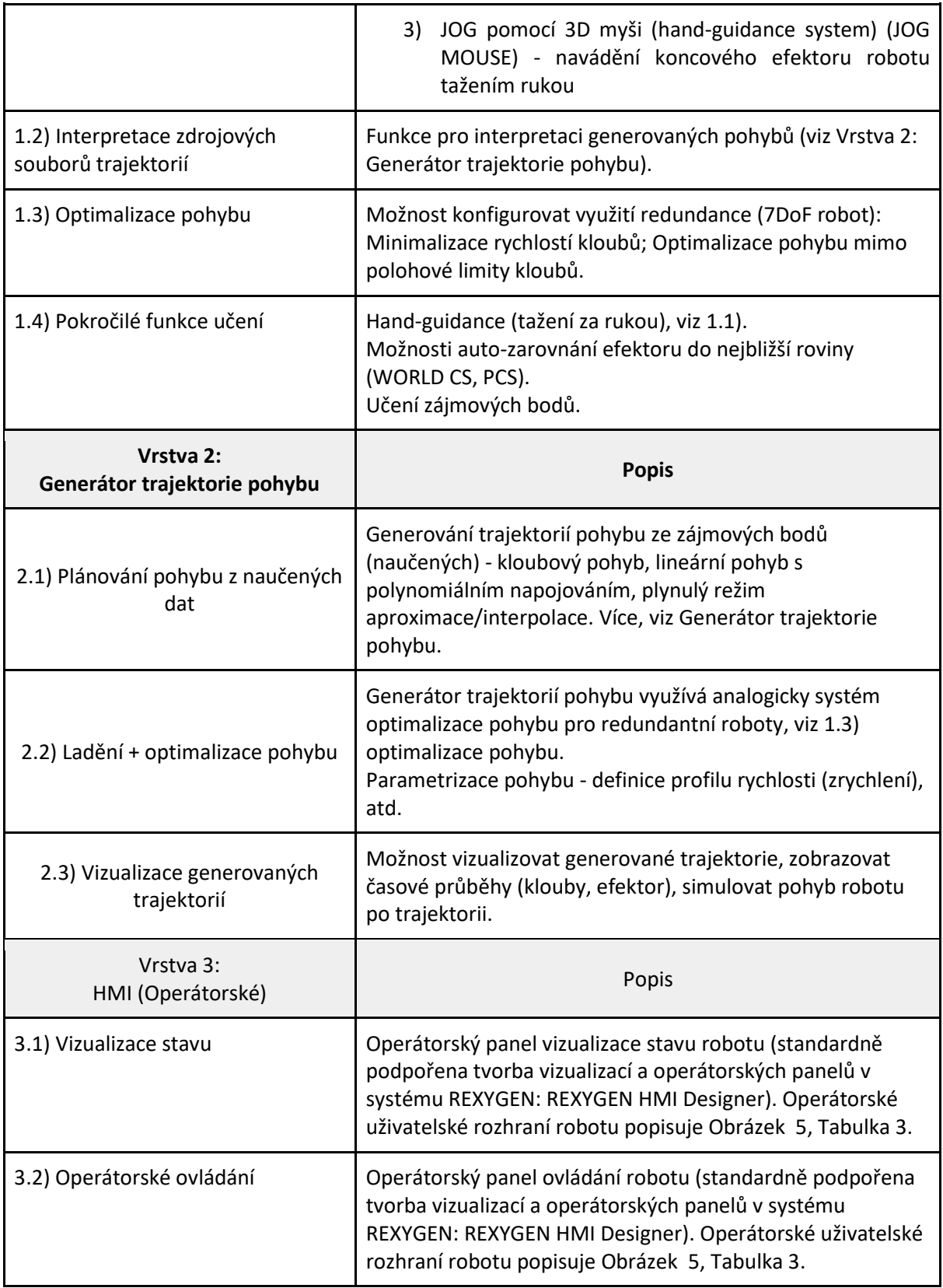

Tabulka 2: Vrstvy řídicího systému robotu (Úroveň 2)

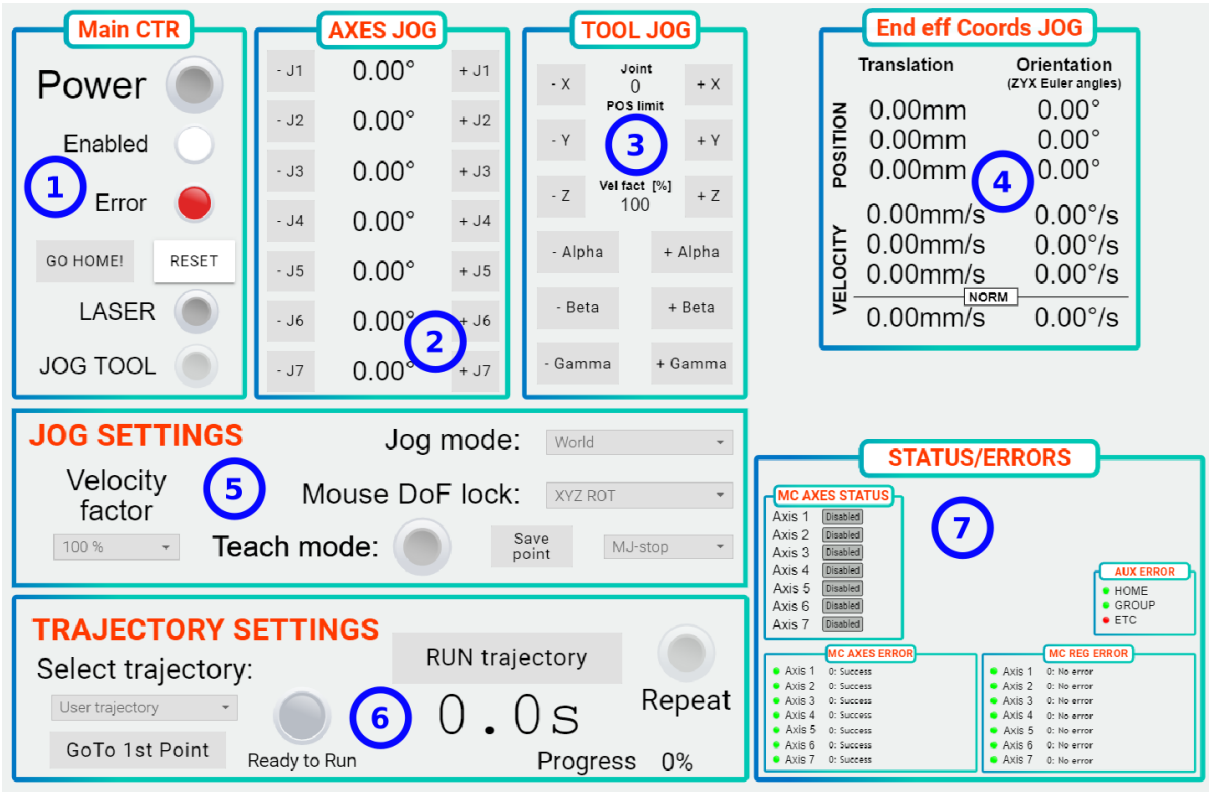

Obrázek 5: HMI (operátorské ovládání robotu)

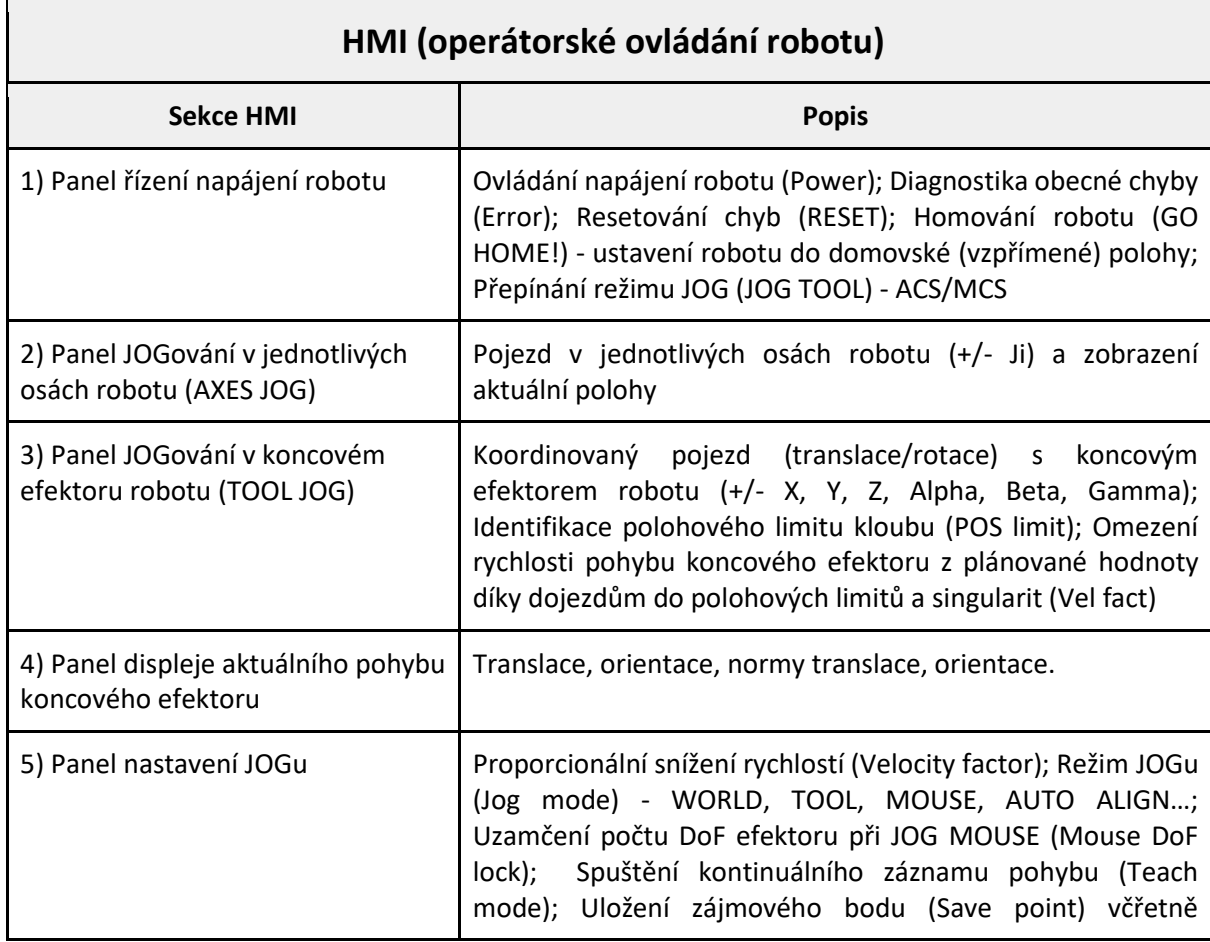

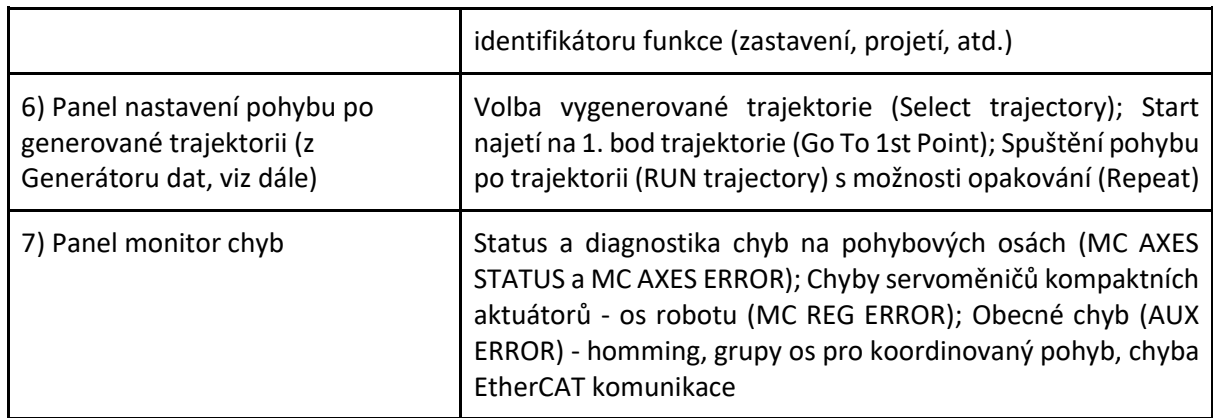

Tabulka 3: Popis funkcí operátorského uživatelského rozhraní (HMI)

## Generátor trajektorie robotu

Generátor trajektorie robotu je volně běžící aplikace (Stand Alone Application) implementovaná v prostředí Matlab ([www.mathworks.com](http://www.mathworks.com/)). Aplikace je určena pro zpracování naučených dat (zájmových bodů) zaznamenaných při učení robotu (viz režimy v Tabulce 3). Screenshot z aplikace je znázorněn na Obrázku 6. Stručný popis aplikace shrnuje Tabulka 4. Data z aplikace jsou zpětně distribuována do průmyslového PC řídicího systému robotu a interpretována v řídicím systému, viz Tabulka 3 bod 6).

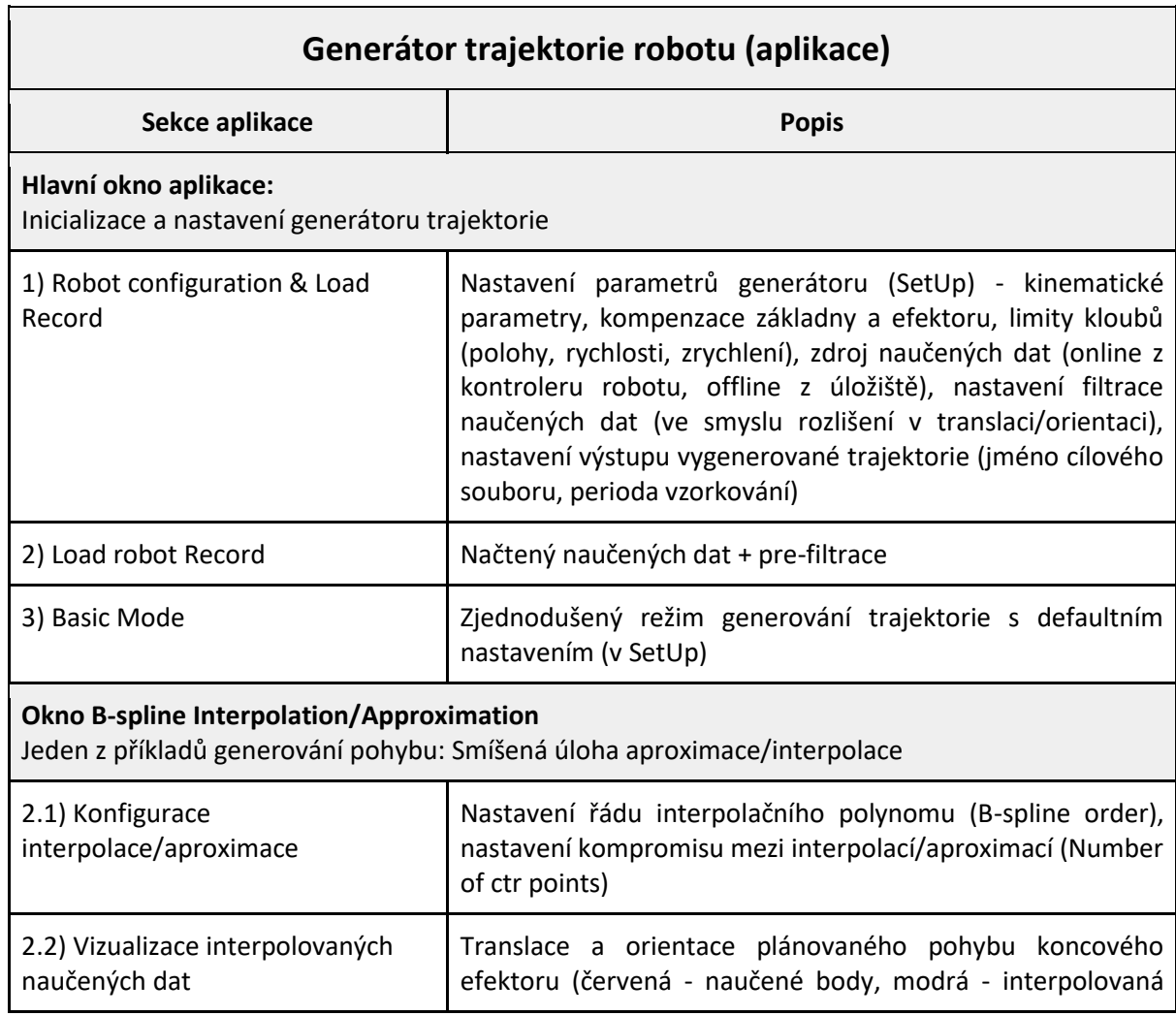

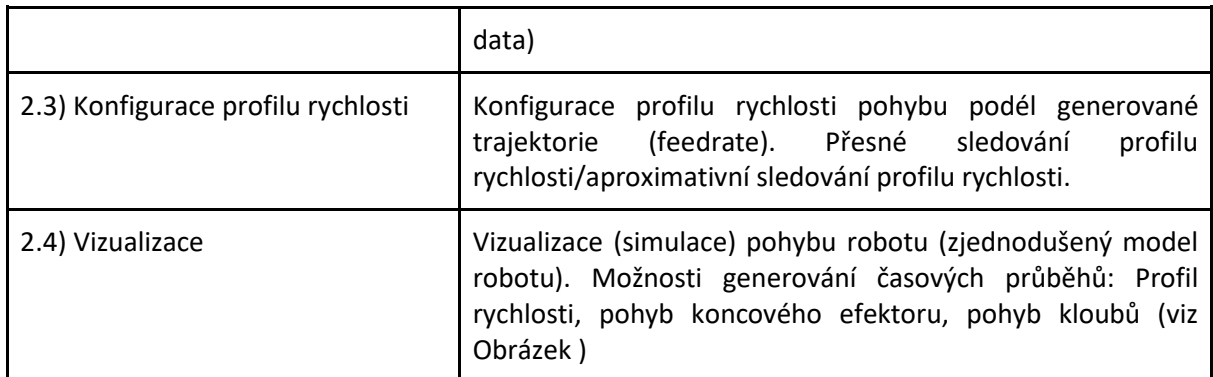

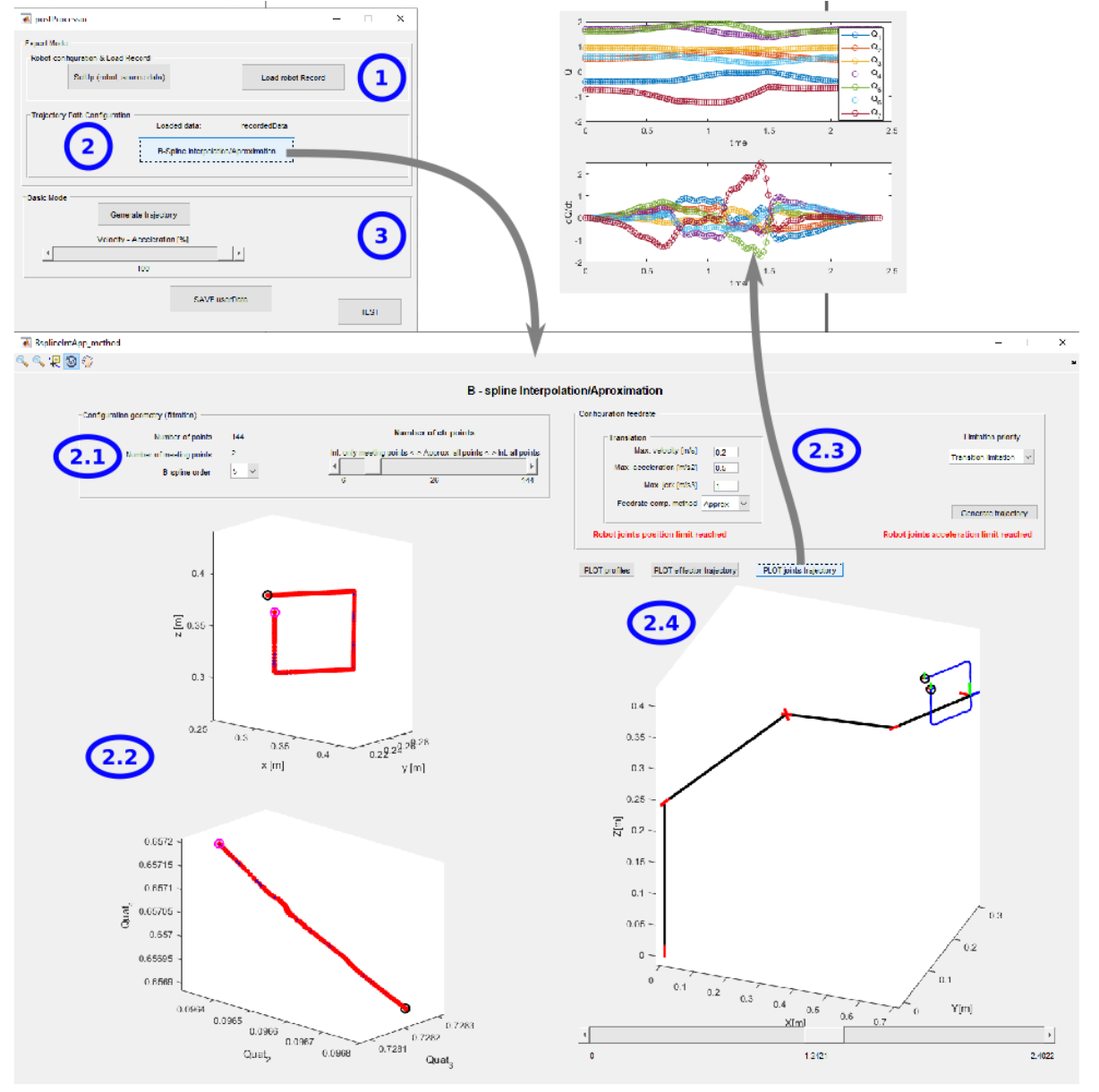

Tabulka 4: Generátor trajektorie (aplikace)

Obrázek 6: Screenshot z aplikace generátoru trajektorie

# Fotodokumentace

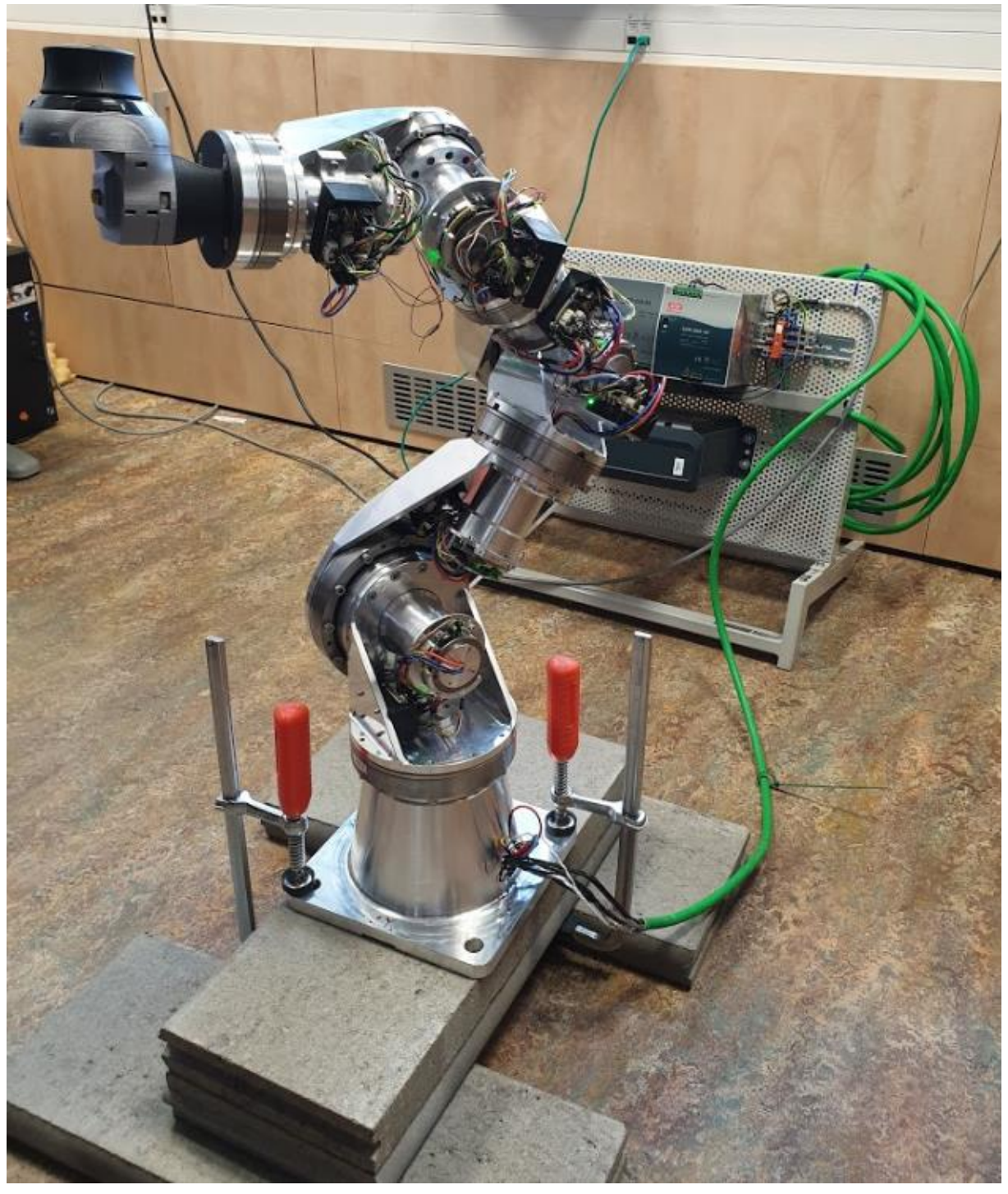

Foto 1: Prototyp robotu

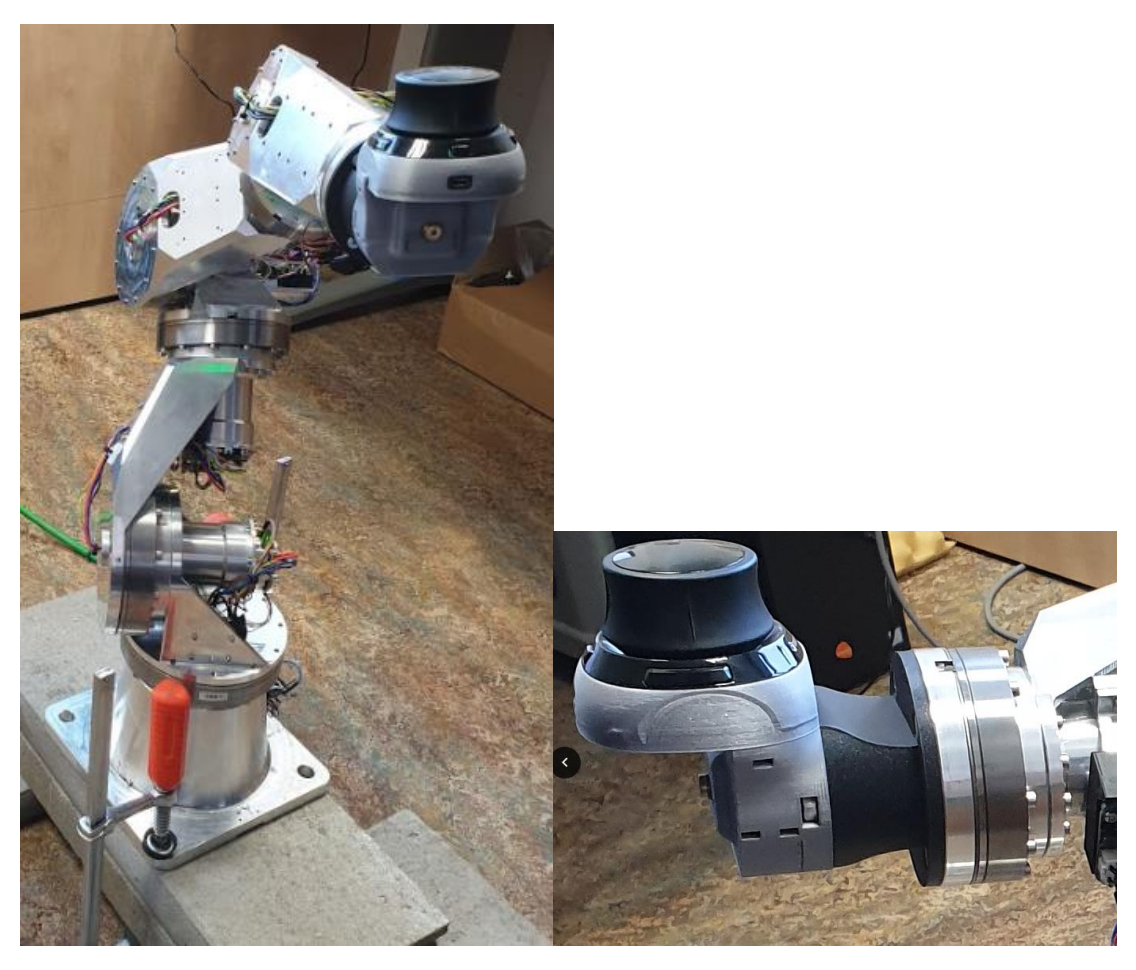

Foto 2: Detail 3D myši pro navádění koncového efektoru (hand-guidance)

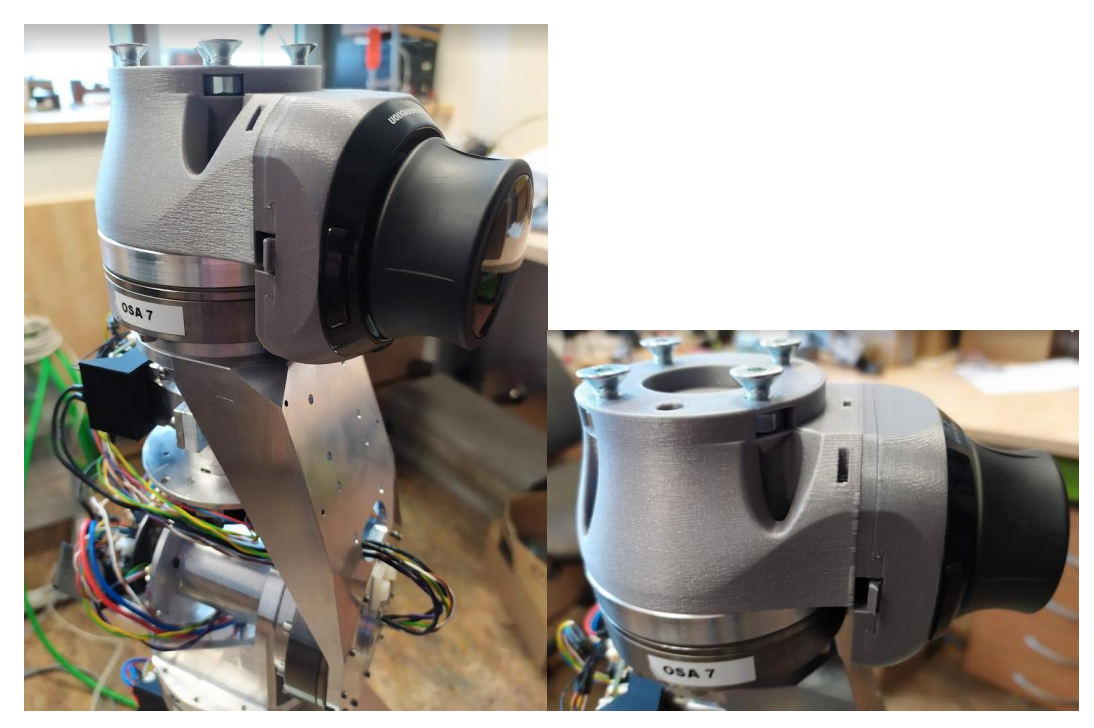

Foto 3: Reduktor příruby robotu - kompatibilita s přírubami robotů Universal Robots

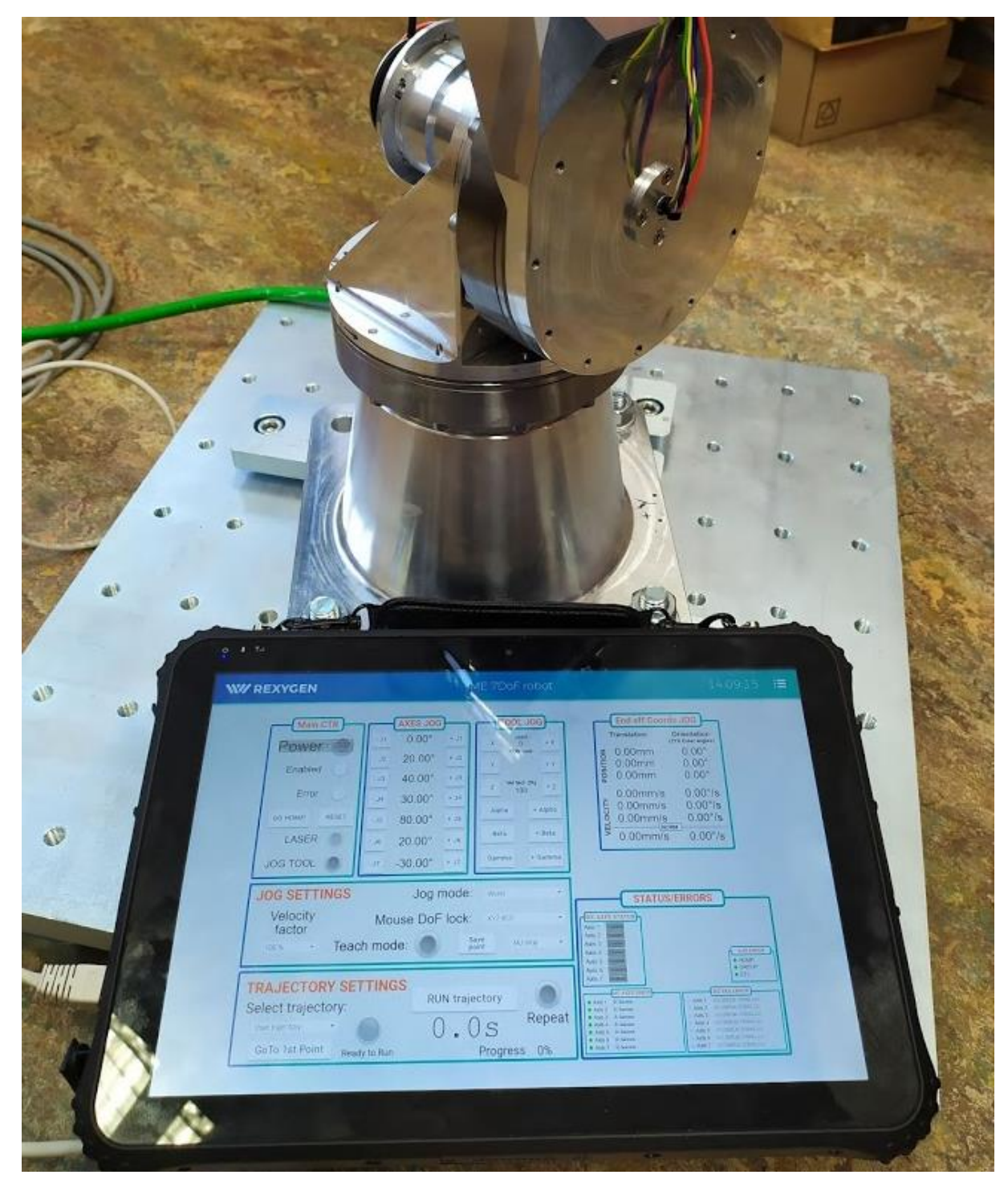

Foto 4: Operátorský panel (HMI) pro ovládání robotu (HW průmyslový tablet s webovým prohlížečem)

## Provozní testování kompaktního aktuátoru (Protokol o zkoušce

#### prototypu)

Viz samostatný dokument [3].

### Reference

- [1] M. Švejda (ZČU), P. Barták (SM), A. Jáger (ZČU), D. Tolar (ZČU): *Prototyp kompaktního aktuátoru (Technická a uživatelská dokumentace)*, ZČU v Plzni, květen 2019.
- [2] REXYGEN (Programming Automation Devices without Hand Coding)[,www.rexygen.com](http://www.rexygen.com/)
- [3] Verifikace a testování prototypu kolaborativního robotu (Protokol o zkoušce prototypu), výzkumná zpráva, ZČU v Plzni, prosinec 2019.
- [4] P. Barták (SM), O. Houra (SM): *Konstrukce a oživení kompaktních aktuátorů a kolaborativního robotu*, technická zpráva, ZČU v Plzni, červen 2019.